# **Projection methods for the Tasmania, Capital City/Rest of State, Statistical Area 2s (SA2s) and Statistical Area 1s (SA1s) - more details**

\_\_\_\_\_\_\_\_\_\_\_\_\_\_\_\_\_\_\_\_\_\_\_\_\_\_\_\_\_\_\_\_\_\_\_\_\_\_\_\_\_\_\_\_\_\_\_\_\_\_\_\_\_\_\_\_\_\_\_\_\_\_\_\_\_\_\_\_\_

\_\_\_\_\_\_\_\_\_\_\_\_\_\_\_\_\_\_\_\_\_\_\_\_\_\_\_\_\_\_\_\_\_\_\_\_\_\_\_\_\_\_\_\_\_\_\_\_\_\_\_\_\_\_\_\_\_\_\_\_\_\_\_\_\_\_\_\_\_\_\_\_\_\_\_\_\_\_\_\_\_\_\_

This appendix gives a more detailed breakdown of the four-tiered process outlined in Appendix 1. Apart from the births formulae all equations apply to both sexes, so sex has not been denoted. "State" and "state-level" may refer to either State or Territory.

# **Step 1 - State Projections**

This involved projecting the Tasmania population by age and sex at 30 June 2015 out to 30 June 2021.

The cohort component method used can be summarised in the formulae below:

where:

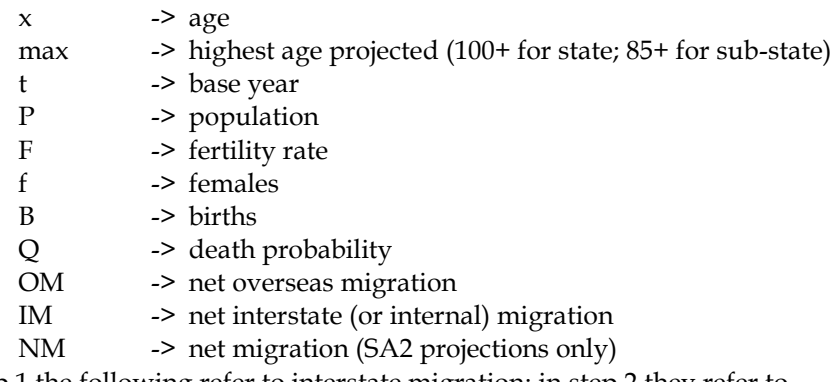

In Step 1 the following refer to interstate migration; in step 2 they refer to internal migration; and in step 3 they refer to total (overseas + inter-SA2 migration).

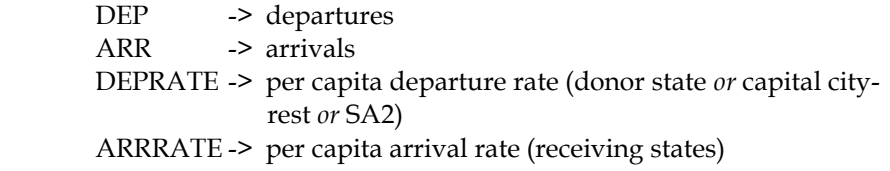

For ages 0 to maximum age - 1:

(i) 
$$
P_{X+1}(t+1) = P_X(t) * [1-Q_X(t)] +
$$
  
\n
$$
(0.5 * OM_X(t)) * (1-(0.5 * Q_X(t))) +
$$
\n
$$
(0.5 * OM_{X+1}(t)) * (1-(0.5 * Q_{X+1}(t)))
$$

(ii) 
$$
P_{max}(t+1) = P_{max}(t) * [1-Q_{max}(t)] +
$$
  
\n $P_{max-1}(t) * [1-Q_{max-1}(t)] +$   
\n $OM_{max}(t) * (1 - (0.5 * Q_{max}(t))) +$   
\n $(0.5 * OM_{max-1}(t)) * (1 - (0.5 * Q_{max-1}(t)))$ 

Births were then calculated:

(iii) 
$$
B(t) = 0.5 \times [\sum_{x=15}^{49} (F_x(t) \times P_{f,x}(t)) + \sum_{x=15}^{49} (F_x(t+1) \times P_{f,x}(t+1))]
$$

After constraining to projected Australian-level births, these were then used to calculate age 0 in the projected year:

(iv) 
$$
P_0(t+1) = B(t) * (1-Q_0(t)) + (0.5 * OM_0(t)) * (1 - (0.5 * Q_0(t)))
$$

Interstate migration was calculated by applying departure rates to the Tasmania population and arrival rates to the population of the remaining States and Territories (to obtain numbers departing other States to reside in Tasmania). These rates were based on the assumptions published in *Population Projections, Australia, 2012 (base) to 2101* (ABS Cat. No. 3222.0).

$$
(v) \qquad \qquad \text{DEP}_X(t+1) = P_X(t+1) \quad * \quad \text{DEPRATE}_X
$$

(vi) 
$$
ARR_X(t+1) = P_X(t+1)
$$
  $Non-Tas \times ARRRATE_X$ 

The resulting total arrivals and departures were then scaled to a predetermined total net interstate migration assumption. Finally, the arrivals and departures by age and sex were scaled to the new arrival and departure totals, and then combined to give net age/sex interstate migration.

 $(vii)$  $(t+1) = ARR_X(t+1) - DEP_X(t+1)$ 

Then add the interstate migration:

(viii) 
$$
P_X(t+1) = P_X(t+1) + IM_X(t+1)
$$

To achieve coherent interstate migration figures, projections are concurrently run for all States, Territories and Australia. After constraining the State age/sex population to the Australian-level (method described in Step 2), year t+1 then became the base for projecting the next year and the cycle was repeated until the final projection year was reached.

## **Step 2 - Hobart / Rest of Tasmania Projections**

This employs the cohort component method to project the Hobart Greater Capital City Statistical Area and the Rest of Tasmania. The formulae in Step 1 generally apply to these projections, except that the upper age is 85+, fertility rates are by 5yr age of mother and migration arrival levels are used instead of rates.

For ages 0 to maximum age - 1:

(ix) 
$$
P_{X+1}(t+1) = P_X(t) * [1-Q_X(t)] +
$$
  
\n $(0.5 * OM_X(t)) * (1-(0.5 * Q_X(t))) +$   
\n $(0.5 * OM_{X+1}(t)) * (1-(0.5 * Q_{X+1}(t)))$   
\n(x)  $P_{max}(t+1) = P_{max}(t) * [1-Q_{max}(t)] +$ 

$$
P_{\text{max}-1}(t) \times [1-Q_{\text{max}-1}(t)] +
$$
  
OM<sub>max</sub>(t) \times (1-(0.5 \times Q\_{\text{max}}(t))) +  
(0.5 \times OM\_{\text{max}-1}(t)) \times (1-(0.5 \times Q\_{\text{max}-1}(t)))

Births were then calculated:

$$
\begin{array}{lll}\n & 45-49 & 45-49 \\
\text{(xi)} & = & 0.5 \times \left[ \sum_{x=15-19} \left( \mathbf{F}_{\mathbf{X}}(t) \right) \ast \mathbf{P}_{\mathbf{f},x}(t) \right) + \sum_{x=15-19} \left( \mathbf{F}_{\mathbf{X}}(t+1) \ast \mathbf{P}_{\mathbf{f},x}(t+1) \right) \right]\n\end{array}
$$

After constraining to projected State-level births, these were then used to calculate age 0 in the projected year:

(xii) 
$$
P_0(t+1) = B(t) * (1-Q_0(t)) + (0.5 * OM_0(t)) * (1 - (0.5 * Q_0(t)))
$$

Capital city-Rest of state internal migration departures were calculated by applying 2011 Census-derived departure rates to the population:

(xiii) 
$$
DEP_X(t+1) = P_X(t+1) * DEPRATE_X
$$

Total capital city-Rest of state internal arrivals were then derived using the pre-set net migration assumptions: x=max

(xiv) 
$$
ARR(t+1) = NM(t+1) - \sum_{x=0} DEP_x(t+1)
$$

- (xv) The assumed age-specific arrival levels were derived from 2011 Census data. Together with departures from (xiii) these were simultaneously constrained (via IPF see xvii - xix) to: (a) Capital city-Rest of state arrival and departure totals
	- (b) State age-specific net migration

Then the arrivals and departures were applied to the population projected so far:

 $(xvi)$  $(\texttt{t+1}) \ = \ \texttt{P}_{\texttt{X}} \, (\texttt{t+1}) \ + \ \texttt{ARR}_{\texttt{X}} \, (\texttt{t+1}) \ - \ \texttt{DEF}_{\texttt{X}} \, (\texttt{t+1})$ 

Year t+1 then became the base for projecting the next year and the cycle was repeated until the final projection year was reached. However, before  $P<sub>x</sub>(t+1)$  became the new base, the projected capital city-rest of state were constrained to sum to the State projection. This involved a final 2-way iterative proportional fitting (IPF) process; the year is t+1:

where:

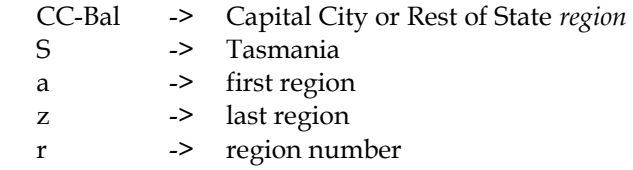

Scale the regional (capital city-rest of state) totals to the State total:

(xvii) 
$$
P^{CC-Bal} = P^{CC-Bal} \times (P^S / \sum_{r=a}^{r=z} P_r^{CC-Bal})
$$

For each region scale ages to sum to the new region total:

$$
\begin{array}{lll} \text{x=max} \\ \text{(xviii)} \quad P_{\text{x}}^{\text{CC-Bal}} = P_{\text{x}}^{\text{CC-Bal}} \,\,\star\,\, ( \text{pCC-Bal} \,\, / \sum_{\text{x=0}}^{\text{x=max}} P_{\text{xx}}^{\text{CC-Bal}} ) \end{array}
$$

For each age, scale both regions to sum to the State total:

(xix) 
$$
P_X
$$
<sup>CC-Bal</sup> =  $P_X$ <sup>CC-Bal</sup> \*  $(P_X^S / \sum_{r=a}^{r=z} P_{XT}^{\text{CC-Bal}})$ 

Stages (xviii) and (xix) were then iterated several times before the resulting matrix was rounded while not changing the marginal constraints.

#### **Step 3 – Statistical Area 2 Projections**

This used the cohort component method to project all Tasmania SA2s. The formulae in Step 1 generally apply to the SA2 projections, except that the upper age is 85+, fertility rates are by 5yr age of mother, migration arrival rates were not used and Net Migration (overseas + inter-SA2) was used instead of overseas and inter-SA2 separately.

This slightly simpler approach to migration was warranted as the overseas component is negligible in most SA2s in comparison with inter-SA2 migration. Furthermore as an annual historical time-series only exists at the SA2 level for *net* migration, any overseas/inter-SA2 split can only be approximated using past Census data.

For ages 0 to maximum age - 1:

$$
(xx) \tP_{X+1}(t+1) = P_X(t) * [1-Q_X(t)]
$$

(xxi)  $P_{max}(t+1) = P_{max}(t) * [1-Q_{max}(t)] +$ 

$$
P_{\text{max}-1}(t) * [1-Q_{\text{max}-1}(t)]
$$

Births were then calculated:

$$
45-49
$$
\n(xxii)  $B(t) = 0.5 \times [\sum_{x=15-19}^{45-49} (F_x(t) \times F_{f,x}(t)) + \sum_{x=15-19}^{45-49} (F_x(t+1) \times F_{f,x}(t+1))]$ 

After constraining to projected capital city/rest of state births, these were then used to calculate age 0 in the projected year:

(xxiii) 
$$
P_0(t+1) = B(t) * (1-Q_0(t))
$$

SA2 migration departures were calculated by applying 2011 Census-derived departure rates to the population:

$$
(xxiv) \t\t \tDEPX(t+1) = PX(t+1) * DEPRATEX
$$

Total SA2 arrivals were then derived using the pre-set net migration assumptions: x=max

$$
(xxv) \quad \text{ARR} (t+1) = \text{NM} (t+1) - \sum_{x=0}^{n} \text{DEP}_x (t+1)
$$

(xxvi) The assumed age-specific arrival levels were derived from 2011 Census data. Together with departures from (xxiv) these were simultaneously constrained (via IPF - see xvii - xix) to:

(a) SA2 arrival and departure totals (from the previous 2 steps)

(b) Capital city/rest of state age-specific net internal migration

Then the arrivals and departures were applied to the population projected so far:

(xxvii)  $P_X(t+1) = P_X(t+1) + ARR_X(t+1) - DEP_X(t+1)$ 

After constraining the SA2 age/sex populations to sum to the capital city/rest of state projections using iterative proportional fitting (method described in Step 2), year t+1 then became the base for projecting the next year and the cycle was repeated until the projection horizon was reached.

### **Step 4 – Statistical Area 1 Projections**

This involved splitting the completed SA2 population projections into SA1s.

- (xxviii) Each SA1's ERP aged 18 and over was extrapolated linearly to 30 June 2021, based on 30 June 2011 – 30 June 2015 data.
- (xxix) Results were then aligned so they summed to the SA2 projections. Two approaches were used for this:
	- (a) If extrapolated SA1s sum to less than projected SA2s (or both projection & extrapolation falling) then scale all SA1s in the SA2 pro rata.
	- (b) If the extrapolation was growing faster than the projection, scale down only the growth SA1s according to their share of the growing SA1s.

This dual approach improved the results for SA1s in SA2s where there was widely divergent SA1 growth.